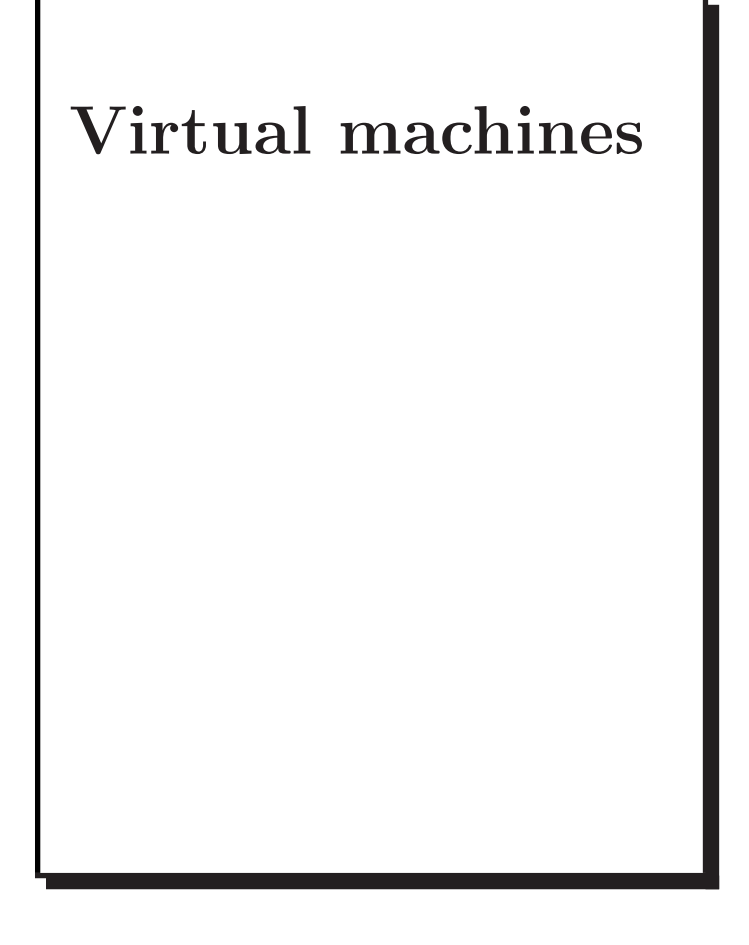

COMP 520 Fall 2009 Virtual machines (3)

Compilers traditionally compiled to machine code ahead-of-time (AOT).

Example:

• gcc translates into RTL (Register Transfer Language), optimizes RTL, and then compiles RTL into native code.

Advantages:

- can exploit many details of the underlying architecture; and
- intermediate languages like RTL facilitate production of code generators for many target architectures.

Disadvantage:

• a code generator must be built for each target architecture.

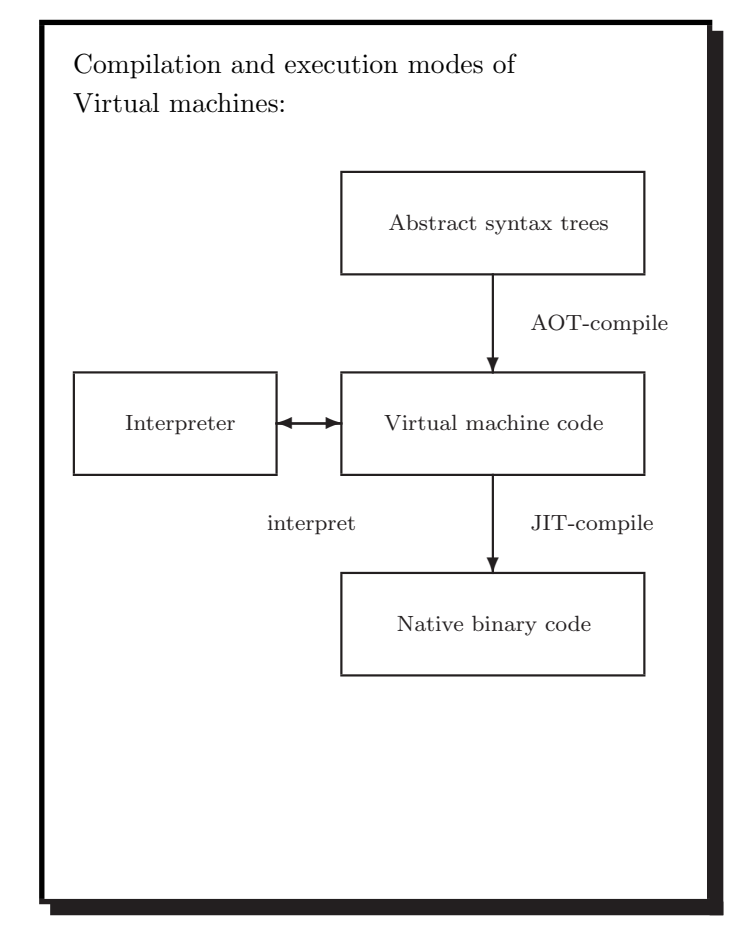

## COMP 520 Fall 2009 Virtual machines (4)

Interpreting virtual machine code.

# Examples:

- P-code for early Pascal interpreters:
- Postscript for display devices; and
- Java bytecode for the Java Virtual Machine.

Advantages:

- easy to generate the code;
- the code is architecture independent; and
- bytecode can be more compact.

Disadvantage:

- poor performance due to interpretative overhead (typically  $5-20 \times$  slower). Reasons:
	- Every instruction considered in isolation,
	- confuses branch prediction,
	- . . . and many more.

# VirtualRISC is a simple RISC machine with:

- memory;
- registers;
- condition codes; and
- execution unit.

In this model we ignore:

- caches;
- pipelines;
- branch prediction units; and
- advanced features.

COMP 520 Fall 2009 Virtual machines (7)

VirtualRISC registers:

- unbounded number of general purpose registers;
- the stack pointer (sp) which points to the top of the stack;
- the frame pointer (fp) which points to the current stack frame; and
- the program counter (pc) which points to the current instruction.

VirtualRISC memory:

- a stack (used for function call frames);
- a heap (used for dynamically allocated memory);
- a global pool (used to store global variables); and
- a code segment (used to store VirtualRISC instructions).

### COMP 520 Fall 2009 Virtual machines (8)

VirtualRISC condition codes:

• stores the result of last instruction that can set condition codes (used for branching).

VirtualRISC execution unit:

- reads the VirtualRISC instruction at the current pc, decodes the instruction and executes it;
- this may change the state of the machine (memory, registers, condition codes);
- the pc is automatically incremented after executing an instruction; but
- function calls and branches explicitly change the pc.

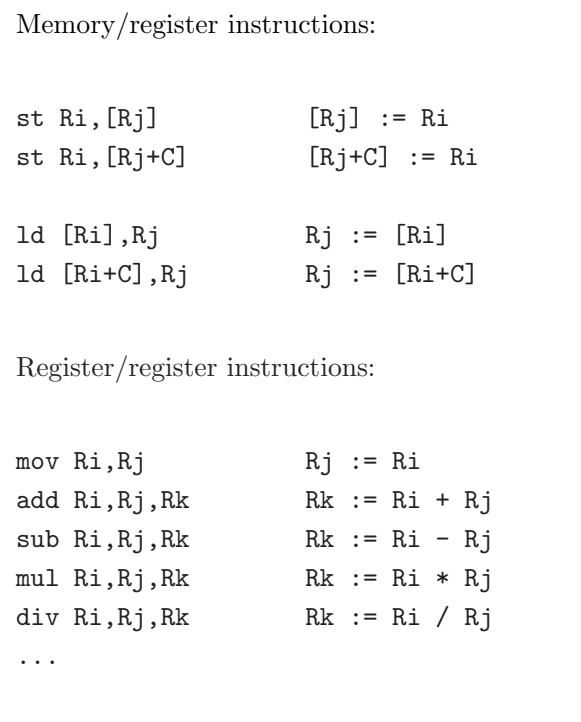

Constants may be used in place of register values: mov 5,R1.

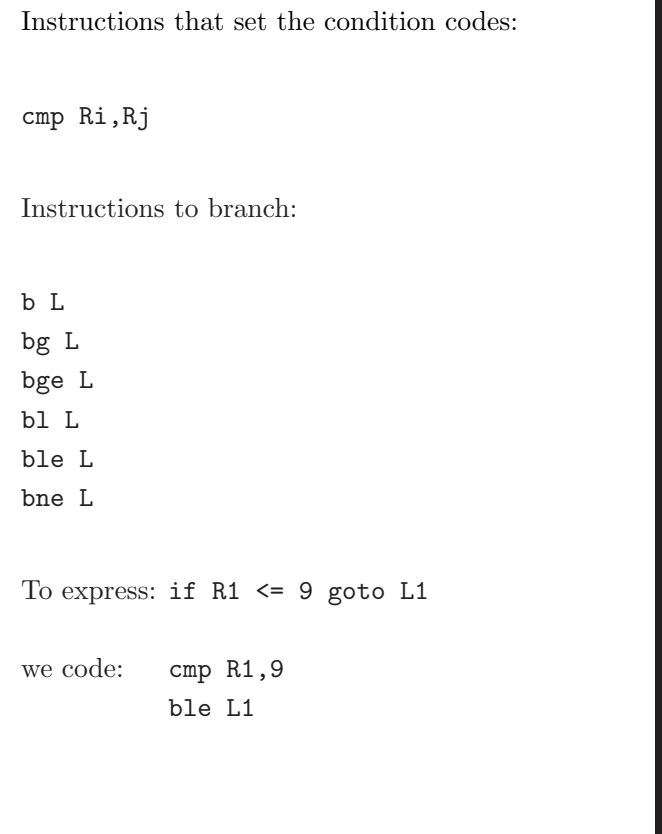

## COMP 520 Fall 2009 Virtual machines (11)

Other instructions:

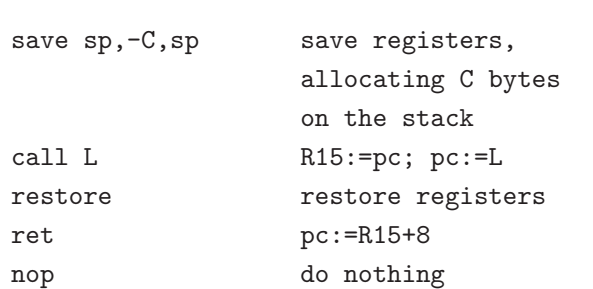

COMP 520 Fall 2009 Virtual machines (12)

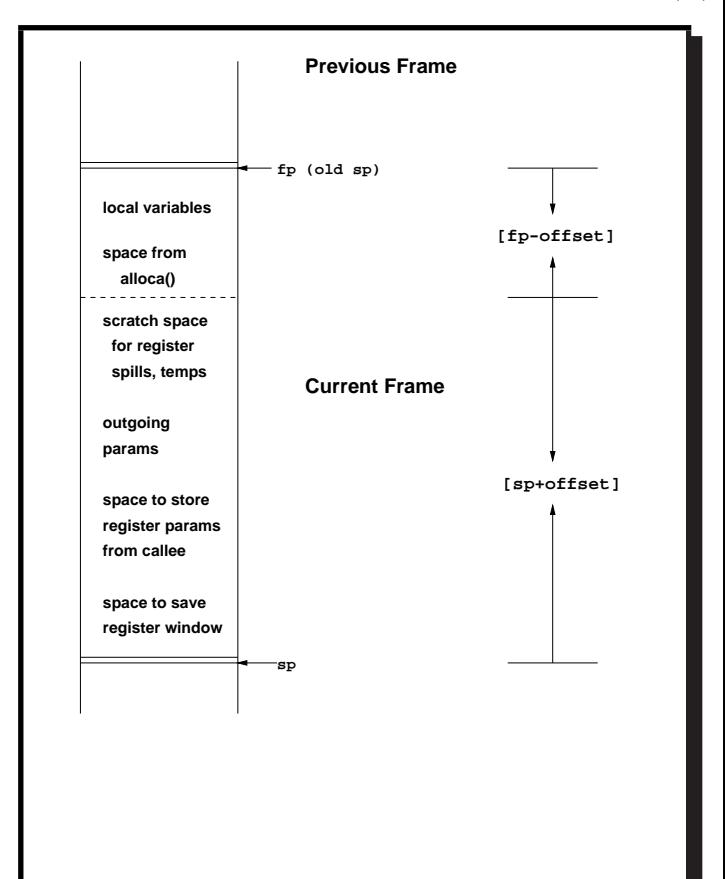

}

A simple C function:

int fact(int n)

# Stack frames:

- stores function activations;
- sp and fp point to stack frames;
- when a function is called a new stack frame is created:

push fp; fp :=  $sp$ ;  $sp$  :=  $sp + C$ ;

• when a function returns, the top stack frame is popped:

 $sp := fp$ ;  $fp = pop$ ;

- local variables are stored relative to fp;
- the figure shows additional features of the SPARC architecture.

{ int i, sum;  $sum = 1$ ;  $i = 2;$ while  $(i \leq n)$  $\{ sum = sum * i;$  $i = i + 1;$ } return sum;

COMP 520 Fall 2009 Virtual machines (15)

Corresponding VirtualRISC code:

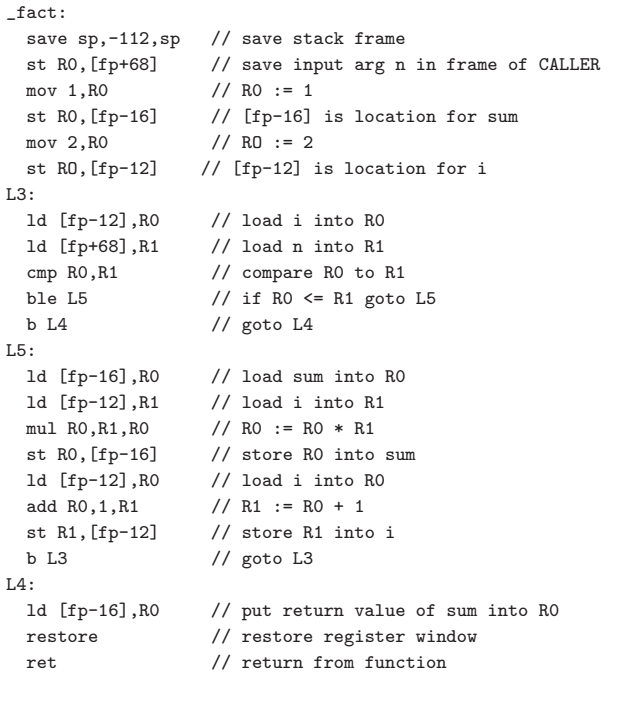

## COMP 520 Fall 2009 Virtual machines (16)

Java Virtual Machine has:

- memory;
- registers;
- condition codes; and
- execution unit.
- a stack (used for function call frames);
- a heap (used for dynamically allocated memory);
- a constant pool (used for constant data that can be shared); and
- a code segment (used to store JVM instructions of currently loaded class files).

COMP 520 Fall 2009 Virtual machines (19)

Java Virtual Machine condition codes:

• stores the result of last instruction that can set condition codes (used for branching).

Java Virtual Machine execution unit:

- reads the Java Virtual Machine instruction at the current pc, decodes the instruction and executes it;
- this may change the state of the machine (memory, registers, condition codes);
- the pc is automatically incremented after executing an instruction; but
- method calls and branches explicitly change the pc.

# Java Virtual Machine registers:

- no general purpose registers;
- the stack pointer (sp) which points to the top of the stack;
- the local stack pointer (1sp) which points to a location in the current stack frame; and
- the program counter (pc) which points to the current instruction.

## COMP 520 Fall 2009 Virtual machines (20)

Java Virtual Machine stack frames have space for:

- a reference to the current object (this);
- the method arguments;
- the local variables; and
- a local stack used for intermediate results.

The number of local slots and the maximum size of the local stack are fixed at compile-time.

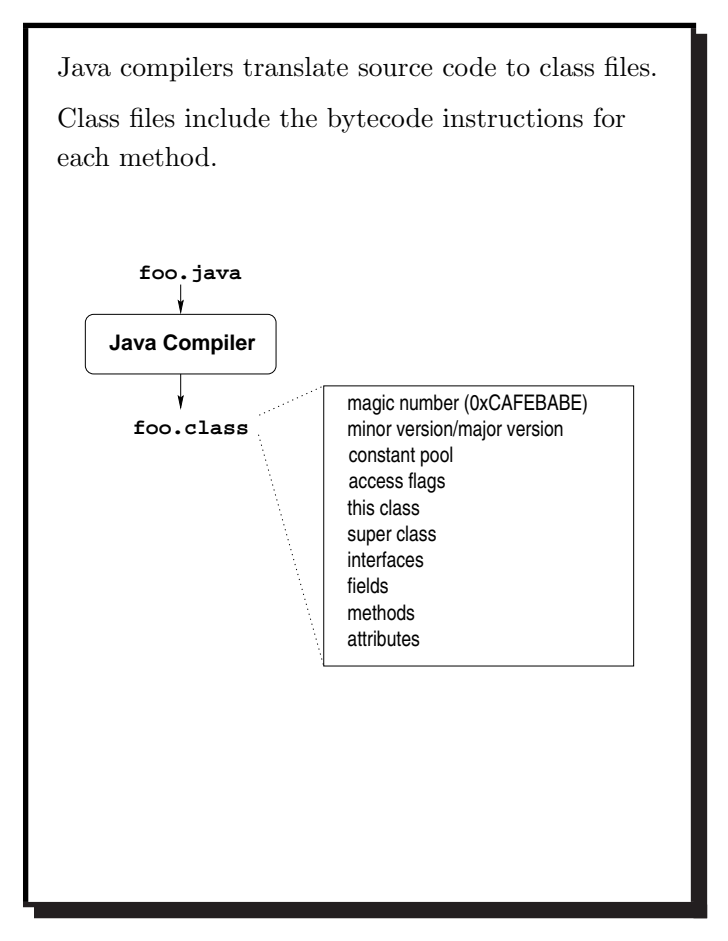

```
A simple Java method:
public int Abs(int x)
{ if (x < 0)return(x * -1);else
   return(x);}
Corresponding bytecode (in Jasmin syntax):
.limit locals 2 // has space for 2 locals
                  // --locals-- --stack---
                  // [ o -3 ] [ * * ]
 iload_1 // [ o -3 ] [ -3 * ]
 ifge Label1 // [ o -3 ] [ * * ]
```
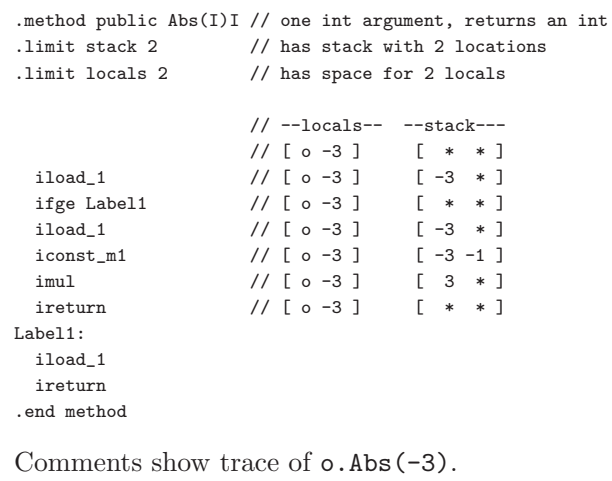

COMP 520 Fall 2009 Virtual machines (23)

```
A sketch of a bytecode interpreter:
pc = code.start;
while(true)
  { npc = pc + instruction_length(code[pc]);
     switch (opcode(code[pc]))
      { case ILOAD_1: push(local[1]);
                      break;
         case ILOAD: push(local[code[pc+1]]);
                      break;
         case ISTORE: t = pop();
                      local[code[pc+1]] = t;break;
         case IADD: t1 = pop(); t2 = pop();
                       push(t1 + t2);
                       break;
         case IFEQ: t = pop();
                      if (t == 0) npc = code[pc+1];
                       break;
         ...
      }
    pc = npc;
  }
```
COMP 520 Fall 2009 Virtual machines (24)

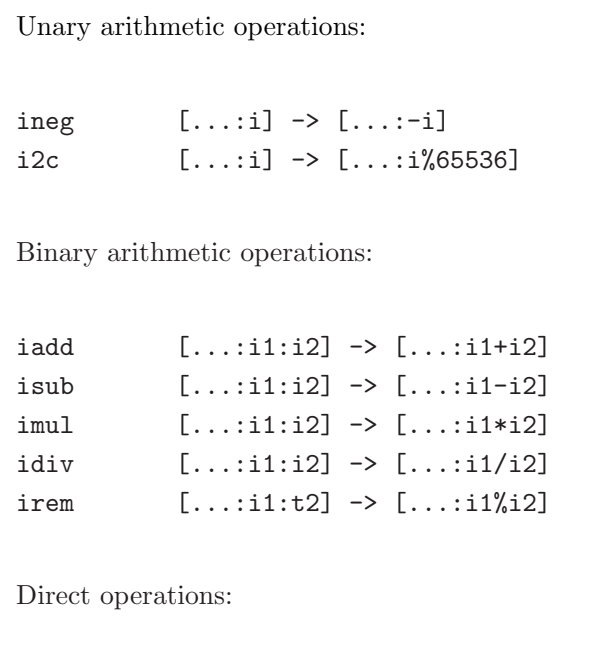

iinc k a  $\left[ \ldots \right]$   $\rightarrow$   $\left[ \ldots \right]$ local[k]=local[k]+a COMP 520 Fall 2009 Virtual machines (25)

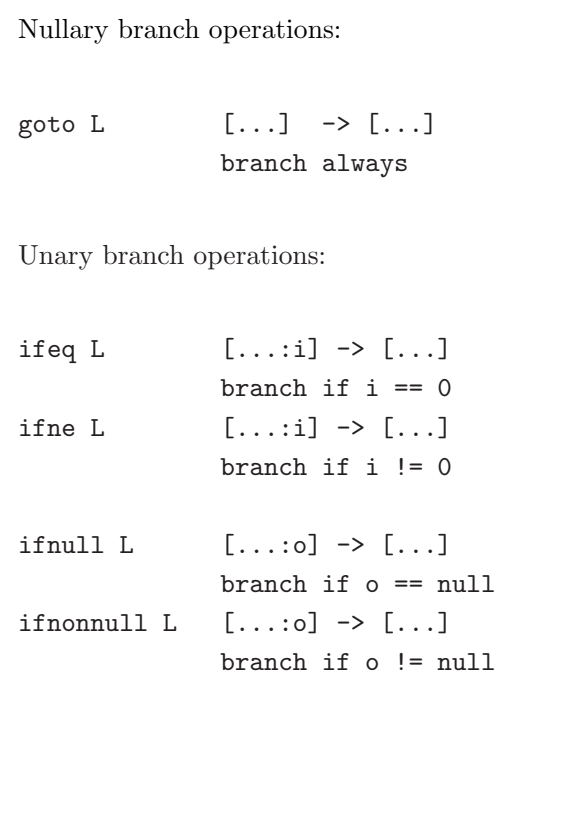

Binary branch operations: if icmped L  $[\dots$  il:i2]  $\rightarrow$   $[\dots]$ branch if i1  $==$  i2 if icmpne L  $[...:i1:i2] \rightarrow [...]$ branch if i1  $!=$  i2 if icmpgt  $L$   $[\dots$  :i1:i2]  $\rightarrow$   $[\dots]$ branch if  $i1 > i2$ if icmplt  $L$   $[\dots$  :i1:i2]  $\rightarrow$   $[\dots]$ branch if i1 < i2 if icmple L  $[...:i1:i2] \rightarrow [...]$ branch if i1  $\leq$  i2 if icmpge L  $[...:i1:i2] \rightarrow [...]$ 

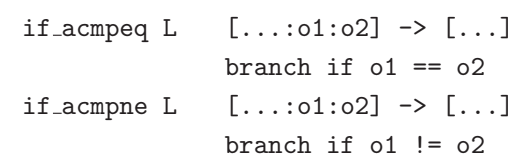

branch if i1  $>=$  i2

COMP 520 Fall 2009 Virtual machines (27)

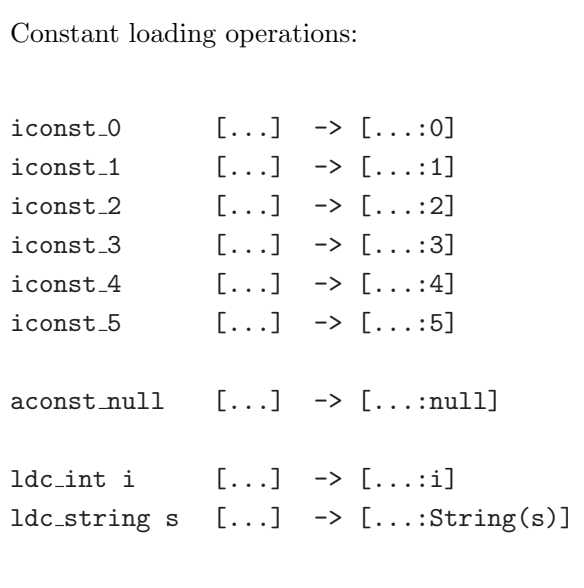

COMP 520 Fall 2009 Virtual machines (28)

```
Locals operations:
iload k [\ldots] \rightarrow [\ldots:\text{local}[k]]istore k [\dots :i] \rightarrow [\dots]local[k]=i
aload k \left[ \ldots \right] -> \left[ \ldots \right] -> \left[ \ldots \right]astore k [\dots:0] \rightarrow [\dots]local[k]=o
Field operations:
getfield f sig [...:o] \rightarrow [...:o.f]putfield f sig [...:o:v] \rightarrow [...]o.f=v
```
Stack operations:

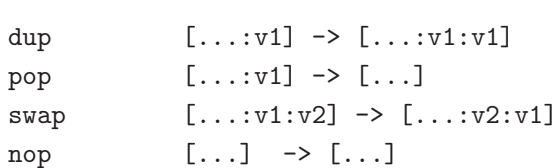

COMP 520 Fall 2009 Virtual machines (31)

Method operations: invokevirtual m sig  $[\dots:0: a_1: \dots: a_n] \rightarrow [\dots]$ //overloading already resolved: // signature of m is known! entry=lookupHierarchy(m,sig,class(o)); block=block(entry); push stack frame of size block.locals+block.stacksize; local[0]=o; //local points to  $local[1]=a_1$ ; //beginning of frame ...  $local[n]=a_n;$ pc=block.code;

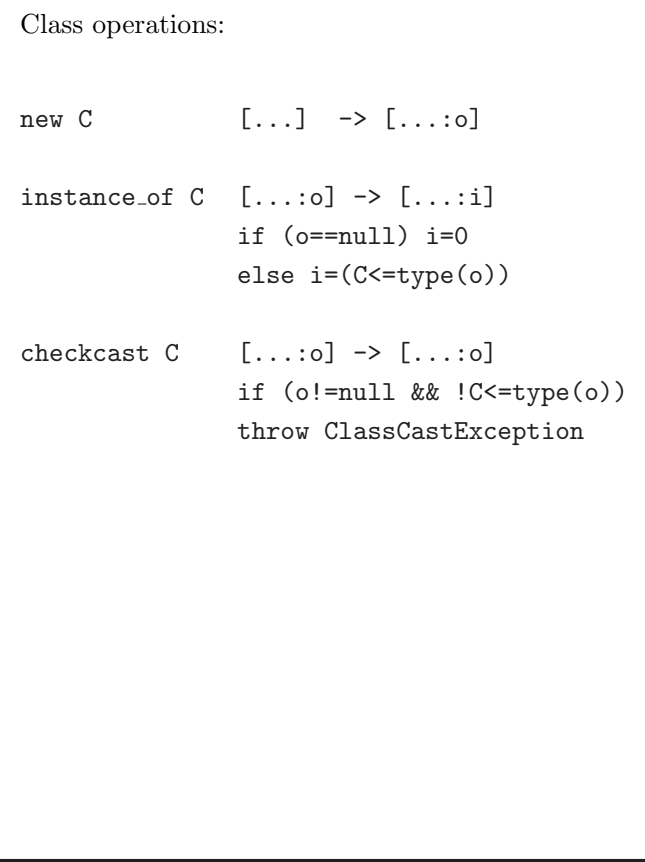

COMP 520 Fall 2009 Virtual machines (32)

Method operations:

```
invokespecial m sig
        [\dots : \circ : a_1 : \dots : a_n] \rightarrow [\dots]
```

```
//overloading already resolved:
// signature of m is known!
entry=lookupClassOnly(m,sig,class(o));
block=block(entry);
push stack frame of size
     block.locals+block.stacksize;
local[0]=o; //local points to
local[1]=a_1; //beginning of frame
...
```

```
local[n]=a_n;pc=block.code;
```
For which method calls is invokespecial used?

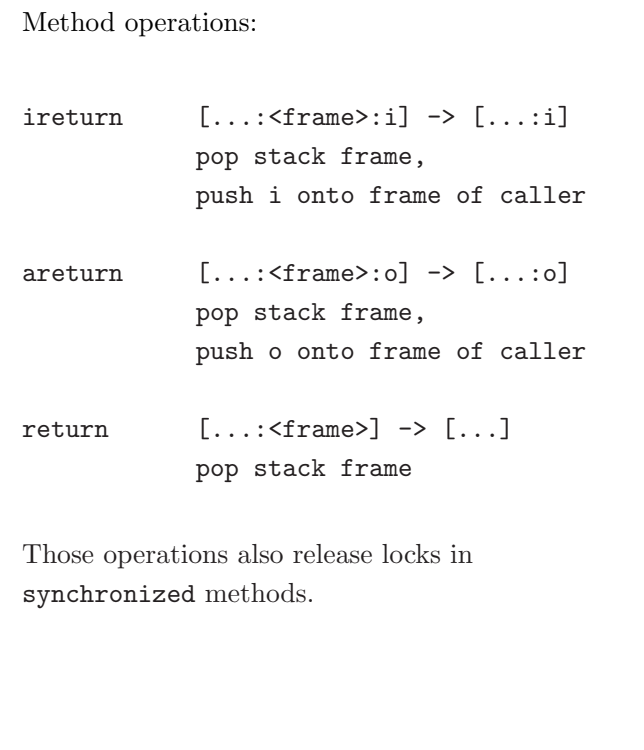

# COMP 520 Fall 2009 Virtual machines (34)

```
A Java method:
public boolean member(Object item)
{ if (first.equals(item))
    return true;
  else if (rest == null)
    return false;
  else
    return rest.member(item);
}
```
COMP 520 Fall 2009 Virtual machines (35)

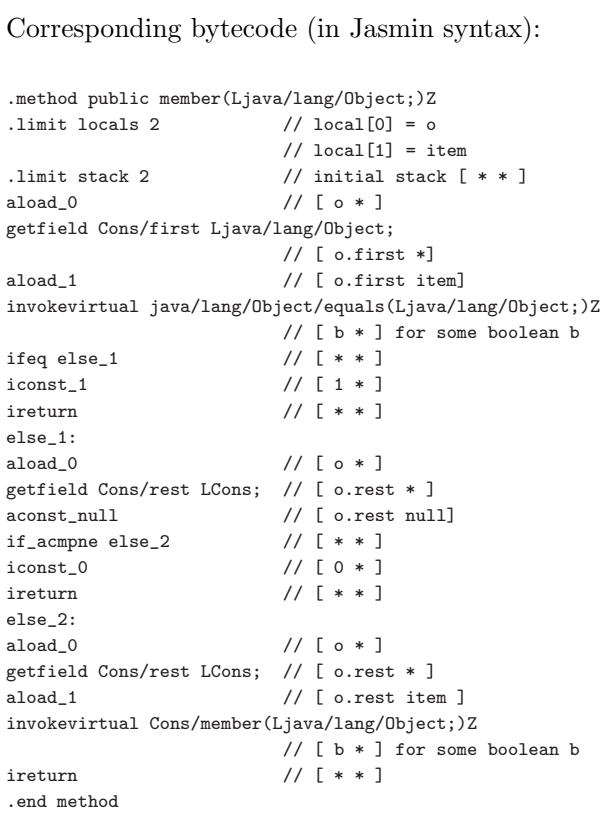

COMP 520 Fall 2009 Virtual machines (36)

Bytecode verification:

- bytecode cannot be trusted to be well-formed and well-behaved;
- before executing any bytecode, it should be verified, especially if that bytecode is received over the network;
- verification is performed partly at class loading time, and partly at run-time; and
- at load time, dataflow analysis is used to approximate the number and type of values in locals and on the stack.

Interesting properties of verified bytecode:

- each instruction must be executed with the correct number and types of arguments on the stack, and in locals (on all execution paths);
- at any program point, the stack is the same size along all execution paths;
- every method must have enough locals to hold the receiver object (except static methods) and the method's arguments; and
- no local variable can be accessed before it has been assigned a value.

COMP 520 Fall 2009 Virtual machines (39)

Split-verification in Java 6+:

- Bytecode verification is easy but still polynomial, i.e. sometimes slow, and
- this can be exploited in denial-of-service attacks:

http://www.bodden.de/research/javados/

- Java 6 (version 50.0 bytecodes) introduced StackMapTable attributes to make verification linear.
	- Java compilers know the type of locals at compile time.
	- Java 6 compilers store these types in the bytecode using StackMapTable attributes.
	- Speeds up construction of the "proof tree" ⇒ also called "Proof-Carrying Code"
- Java 7 (version 51.0 bytecodes) JVMs will enforce presence of these attributes.

Java class loading and execution model:

- when a method is invoked, a ClassLoader finds the correct class and checks that it contains an appropriate method;
- if the method has not yet been loaded, then it is verified (remote classes);
- after loading and verification, the method body is interpreted.
- If the method becomes executed multiple times, the bytecode for that method is translated to native code.
- If the method becomes hot, the native code is optimized.

The last two steps are very involved and companies like Sun and IBM have a thousand people working on optimizing these steps.

 $\Rightarrow$  good for you! (why not 1001 people?)

COMP 520 Fall 2009 Virtual machines (40)

Future use of Java bytecode:

- the JOOS compiler will produce Java bytecode in Jasmin format; and
- the JOOS peephole optimizer transforms bytecode into more efficient bytecode.

Future use of VirtualRISC:

- Java bytecode can be converted into machine code at run-time using a JIT (Just-In-Time) compiler;
- we will study some examples of converting Java bytecode into a language similar to VirtualRISC;
- we will study some simple, standard optimizations on VirtualRISC.